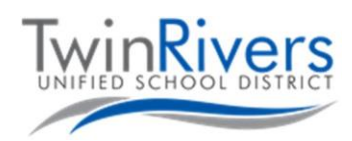

## **با کرومبوک خود آشنا شوید**

این سند بشمول معلومات کرومبوک شما است. اگر سوالی دارید لطفا ذریعه نمبر تلیفون 566-7802 (916) با میز راهنما در تماس شوید و یا به [org.twinriversusd@TechSupport](mailto:TechSupport@twinriversusd.org) برای ما ایمیل روان کنید

برای روشن کردن کرومبوک، در آن را باز کنید. اگر روشن نشد، از سمت راست باالی صفحه کلید، دکمه پاور را فشار دهید. اگر مودل کرومبوکتان 3189 است، دکمه پاور سمت راست کرومبوک است. برای مشخص کردن نوع کرومبوکتان میتوانید مودل آن را در پایین کرومبوک پیدا کنید.

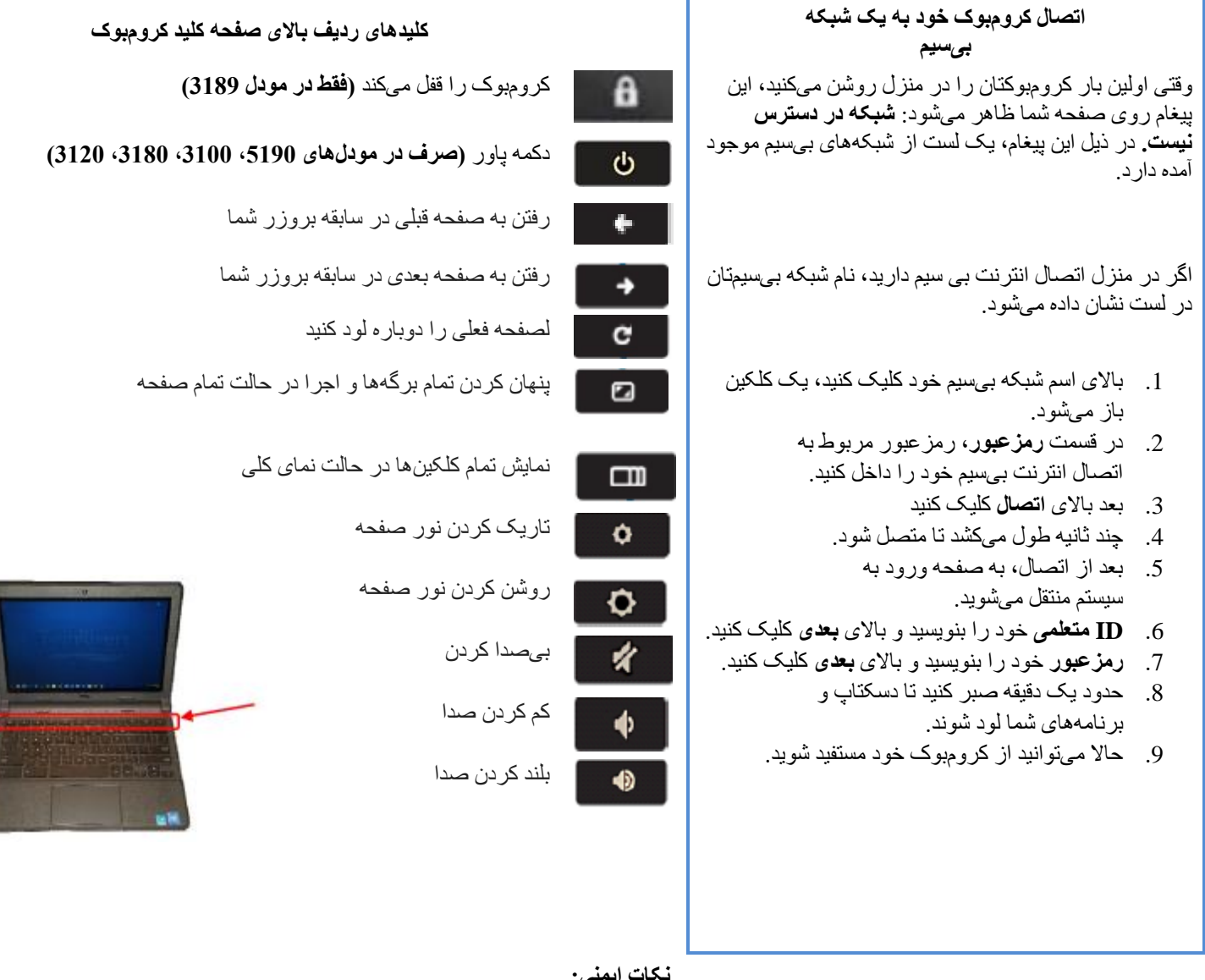

**نکات ایمنی:**

- رمزعبور کمپیوتر خود را با کدام شخص به اشتراک نگذارید.
	- وقتی چیزی داخل آن است کرومبوک خود را نبندید.
		- کدام چیز باالی کرومبوک خود نگذارید.
	- بر روی کرومبوک خود غذا و یا نوشیدنی نخورید.

[org.twinriversusd@TechSupport](mailto:TechSupport@twinriversusd.org) | خدمات تکنالوجی تعلیماتی و معلوماتی | 566-7802 (916)